## **ПРЕСС-РЕЛИЗ**

## **О возможностях «Личного кабинета правообладателя»**

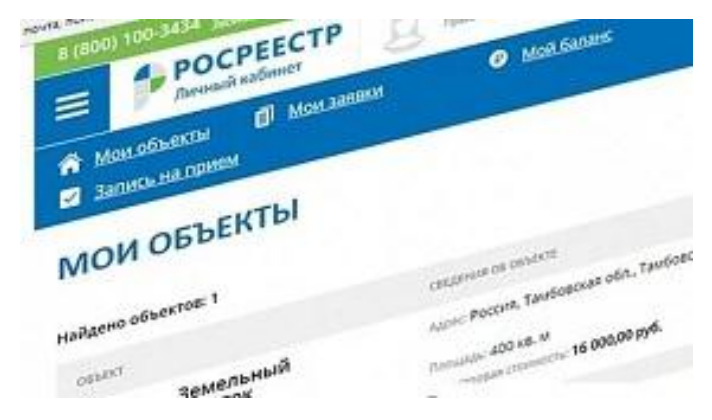

Обращаем внимание физических и юридических лиц на функционирующий на портале Росреестра [www.rosreestr.ru](http://www.rosreestr.ru/) электронный сервис - "Личный кабинет".

Начнем с того, что данный сервис позволяет заинтересованному лицу, не выходя из дома или офиса, а значит, избегая ожидания в очередях, осуществить следующие процедуры: государственный кадастровый учет и (или) государственную регистрацию прав;

государственную регистрацию возникновения и перехода прав на объект недвижимого имущества; государственную регистрацию прекращения права; государственную регистрацию ограничения права, обременения объекта недвижимости; государственную регистрацию прекращения ограничения права, обременения объекта недвижимости; государственную регистрацию сделки, соглашения об изменении, расторжении сделки; погашение регистрационной записи об ипотеке.

Кроме того, с помощью «Личного кабинета» можно подать следующие заявления: об исправлении технической ошибки в записях Единого государственного реестра недвижимости (ЕГРН); о невозможности государственной регистрации права без личного участия правообладателя; о внесении записей о наличии возражения в отношении зарегистрированного права на объект недвижимости и др.

Для получения услуг посредством «Личного кабинета» потребуется электронная подпись. На сегодняшний день Кадастровая палата предоставляет услугу удостоверяющего центра, благодаря чему любой желающий может получить необходимую электронную подпись, стоимость которой составит – 700 рублей.

С помощью «Личного кабинета» можно бесплатно получить информацию в отношении всех объектов недвижимости, расположенных на территории России и зарегистрированных на имя правообладателя.

Кроме этого, с помощью данного сервиса собственник может получать уведомления об изменениях характеристик принадлежащих ему объектов, об ограничении и обременении прав, о наложении и прекращении ареста на объект недвижимости и прочие.

Для того чтобы зайти в «Личный кабинет» на сайте Росреестра, правообладателю потребуется зарегистрироваться на Портале государственных услуг Российской Федерации [www.gosuslugi.ru.](https://vk.com/away.php?to=http%3A%2F%2Fwww.gosuslugi.ru&post=-115500403_255)